# Cheatography

## sc-im Cheat Sheet

by [isaacnewton](http://www.cheatography.com/isaacnewton/) via [cheatography.com/132431/cs/26819/](http://www.cheatography.com/isaacnewton/cheat-sheets/sc-im)

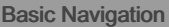

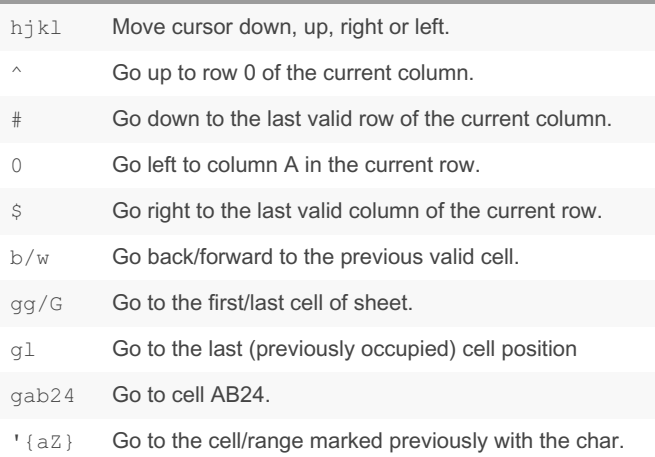

#### Insert Mode

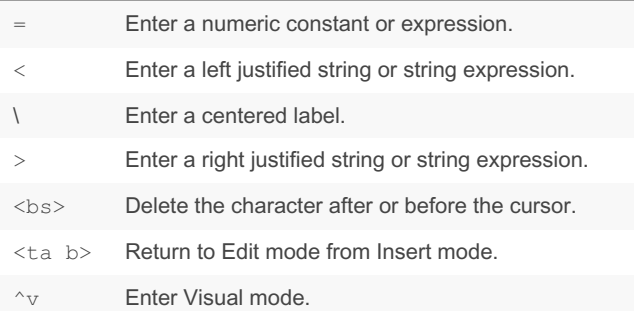

## Commands for handling cell content

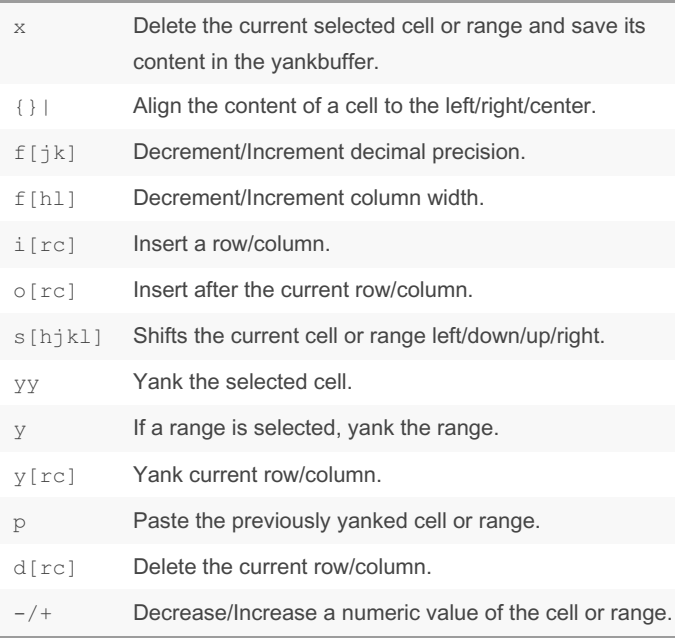

### Commands for handling cell content (cont)

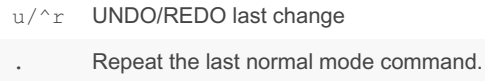

aa Auto-resize the selected column(s) to accommodate the widest cells

## Scroll Navigation

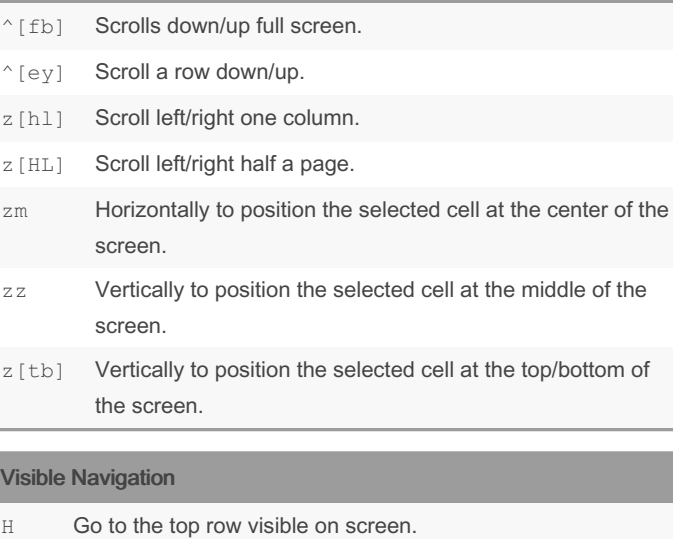

- L Go to the lowest row visible on screen.
- M Go to the middle row on the screen.
- g0 Go to the leftmost column visible on screen.
- g\$ Go to the rightmost column visible on screen.
- gM Go to the middle column on the screen.

#### Other commands

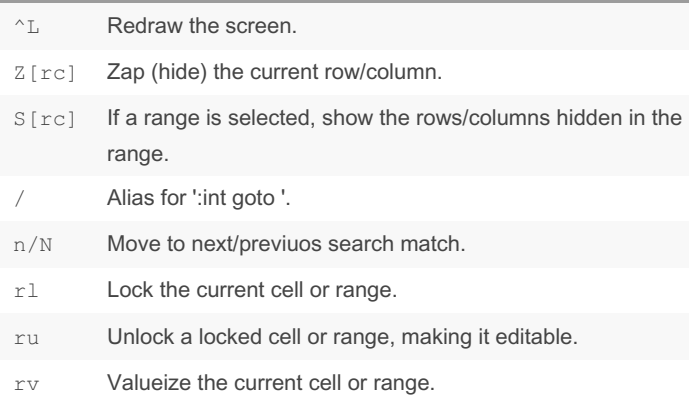

By isaacnewton

Published 1st March, 2021. Last updated 1st March, 2021. Page 1 of 1.

Sponsored by ApolloPad.com Everyone has a novel in them. Finish Yours! <https://apollopad.com>

[cheatography.com/isaacnewton/](http://www.cheatography.com/isaacnewton/)